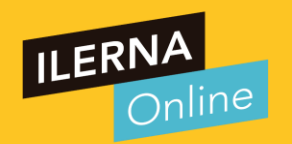

# Videotutoría 11 (UF3): Ficheros(II)

## Módulo 03A: Programación

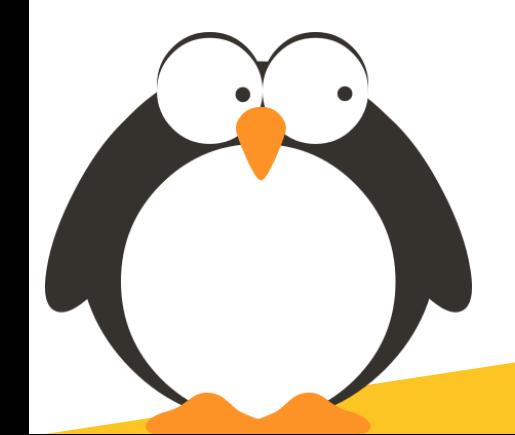

#### **Resumen**

Podemos ver los ficheros como una parte de un dispositivo no volátil a la que se le asiana un nombre, y que puede contener una cantidad de datos que va a estar limitada, o por la cantidad de espacio del que disponga el dispositivo o por las características del sistema operativo.

- · La información es un conjunto de 0 y 1.
- Al agrupar los bits se forman bytes o palabras.
- · Al agrupar los campos se crean los registros de información.
- · Un fichero es creado por un conjunto de registros de manera que todos tienen en común la misma estructura.
- · Los directorios tienen la función de agrupar distintos ficheros siguiendo unas condiciones determinadas dadas por el sistema operativo o por el programador.

**Secuencial:** en los ficheros secuenciales los registros se van almacenando en posiciones consecutivas de manera que cada vez que queramos acceder a ellos tendremos que empezar desde el primero e ir recorriéndolos de uno en uno. Esta tabla actúa como un índice

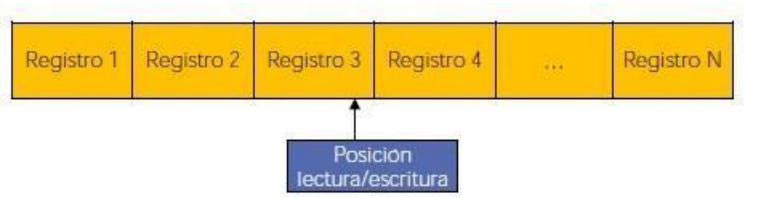

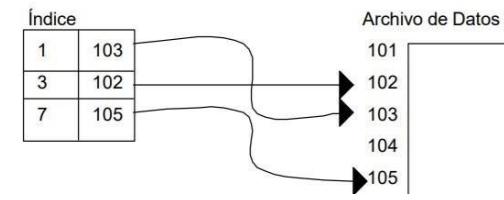

//Declaración de la variable del fichero fichero f1:

//Abrimos el fichero para leerlo f1.abrir(lectura);

Mientras no final de fichero hacer f1. leer(registro); operaciones con registro leído; finMientras

//Cerramos el fichero  $f1.cerrar();$ 

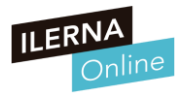

#### **Resumen**

//Declaración de la variable del fichero fichero f1;

//Abrimos el fichero para leerlo f1.abrir(escritura);

Mientras tengo información el fichro hacer Configurar registros a partir de unos datos f1. escribir(registro);

finMientras

//Cerramos el fichero  $f1.cerrar()$ ;

Los flujos (también llamado Stream) de datos son las estructuras o pasarelas que tenemos para acceder a los datos de un fichero, de una forma consistente y fiable, desde un código fuente en un cualquier lenguaje de programación.

En el flujo de Entrada de datos (Lectura) solo podemos realizar la operación de lectura de un fichero, es decir, existe una comunicación unilateral desde el fichero al programa. En el flujo de Salida (Escritura) también es en sentido unidireccional, ya que solo podemos realizar la operación de escritura en el fichero.

El tipo de stream lo vamos a **definir al principio** de trabajar con ficheros y no se podrá cambiar una vez abierto.

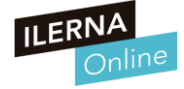

## **Ejemplo**

**FileStream fichero = new FileStream("ejemplo.txt",FileMode.Open, FileAccess.Read); StreamReader fs = new StreamReader(fichero);**

```
string line;
while((line = fs.ReadLine()) != null) {
System.Console.WriteLine(line);
}
```

```
fs.close();
fichero.Close();
```
- En este ejemplo se lee el contenido de un archivo de texto líneaa línea en una cadena mediante el método ReadLine de la clase StreamReader.
- Cada línea de texto se almacena en la cadena line y se muestra en la pantalla.

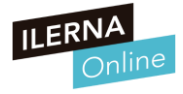

## **Directiva using**

- Es simplemente una forma de indicar que un objeto se va a utilizar únicamente en un bloque de código y que una vez finalizado éste debe ser "destruido".
- Esto se puede aplicar al trabajo con el flujo de los ficheros

```
0 referencias
static void Main(string[] args)
   string fileName = @"mytest.txt";
      Console.Write("\n\n Create a file named mytest.txt in the disk :\n");
      // Create the file.
      using (FileStream fileStr = File.Create(fileName))
         Console.WriteLine(" A file created with name mytest.txt\n\n");
```
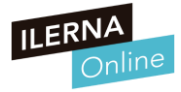

## **Clase FileStream**

- **Ficheros de texto:**
- Los datos pueden ser escritos o leídos de un fichero carácter a carácter las clases **StreamWriter y StreamReader**.
- **Ficheros binarios**:
- Para estos casos, el espacio de nombres System.IO proporciona las clases **BinaryReader y BinaryWriter**, las cuales permiten leer y escribir, respectivamente, datos de cualquier tipo primitivo en formato binario.

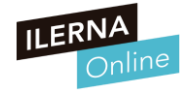

## **Ejemplo**

```
0 referencias
static void Main(string[] args)
    string path = @"./escritura.txt";
    if (!File.Exists(path))
        // Create a file to write to.
        using (StreamWriter sw = File.CreetText(path))sw.WriteLine("Hello");
            sw.WriteLine("And");
            sw.WriteLine("Welcome");
```
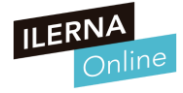

**Una ruta absoluta indica el camino de directorio desde la posición actual**

a) Verdadero b) Falso

**Un fichero es un conjunto de registros almacenados**

a) Verdadero b) Falso

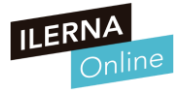

**Una ruta absoluta indica el camino de directorio desde la posición actual**

a) Verdadero b) Falso

**Un fichero es un conjunto de registros almacenados**

a) Verdadero b) Falso

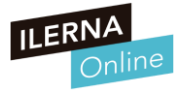

**¿Con qué clase trabajamos para la escritura de ficheros de texto?**

- a) StreamWriter
- b) BinaryWriter
- c) BinaryReader
- d) System.io

**En los ficheros secuenciales indexados, los registros poseen un campo clave para ser identificados**

a) Verdadero b) Falso

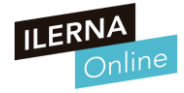

**¿Con qué clase trabajamos para la escritura de ficheros de texto?**

- a) StreamWriter
- b) BinaryWriter
- c) BinaryReader
- d) System.io

**En los ficheros secuenciales indexados, los registros poseen un campo clave para ser identificados**

a) Verdadero b) Falso

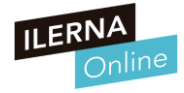

**Para un fichero binario, ¿cómo creamos un flujo de datos de escritura?**

- a) BinaryWriter
- b) dataWriter
- c) BinaryReader
- d) dataWriteline

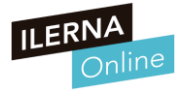

**Para un fichero binario, ¿cómo creamos un flujo de datos de escritura?**

- a) BinaryWriter
- b) dataWriter
- c) BinaryReader
- d) dataWriteline

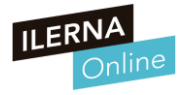

0 referencias

```
static void Main(string[] args)
   FileStream fichero = new FileStream("resultado.txt", FileMode.Create, FileAccess.Write);
   StreamWriter fs = new StreamWriter(fichero);
   int num1, num2, aux;
    do
        Console.WriteLine("Introduce un número1:");
        num1 = Convert.ToInt32(Console.ReadLine());
        Console.WriteLine("Introduce un número2:");
       num2 = Convert.ToInt32(Console.ReadLine());
       if (num1 != 0 & 8 & 1 = 0)
            if (num1 > num2)aux = num1;
                num1 = num2;
                num2 = aux:fs.WriteLine("\{0\}", "\{1\}", num1, num2);
     while (num1 != 0 || num2 != 0);
   fichero.Close();
```
#### **¿De qué tipo es el fichero que estamos creando?**

a) texto b) binario c) Un fichero de procesamiento de lotes d) Fichero de datos

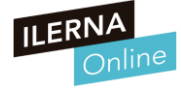

0 referencias

```
static void Main(string[] args)
   FileStream fichero = new FileStream("resultado.txt", FileMode.Create, FileAccess.Write);
   StreamWriter fs = new StreamWriter(fichero);
   int num1, num2, aux;
    do
        Console.WriteLine("Introduce un número1:");
        num1 = Convert.ToInt32(Console.ReadLine());
        Console.WriteLine("Introduce un número2:");
       num2 = Convert.ToInt32(Console.ReadLine());
       if (num1 != 0 & 8 & 1 = 0)
            if (num1 > num2)aux = num1;
                num1 = num2;
                num2 = aux:fs.WriteLine("\{0\}", "\{1\}", num1, num2);
     while (num1 != 0 || num2 != 0);
   fichero.Close();
```
#### **¿De qué tipo es el fichero que estamos creando?**

#### a) texto

b) binario c) Un fichero de procesamiento de lotes d) Fichero de datos

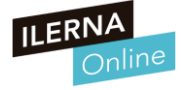

```
0 referencias
static void Main(string[] args)
   FileStream fichero = new FileStream("resultado.txt", FileMode.Create, FileAccess.Write);
   StreamWriter fs = new StreamWriter(fichero);
   int num1, num2, aux;
    do
       Console.WriteLine("Introduce un número1:");
        num1 = Convert.ToInt32(Console.ReadLine());
       Console.WriteLine("Introduce un número2:");
       num2 = Convert.ToInt32(Console.ReadLine());
       if (num1 != 0 && num2 != 0)
           if (num1 > num2)aux = num1;
                num1 = num2;
                num2 = aux;fs.WriteLine("{0}", "{1}", num1, num2);
     while (num1 != 0 || num2 != 0);
   fichero.Close();
```
#### **¿Qué código falta en la línea 26?**

a) fs.close b) fs.open c) file.close d) file.open

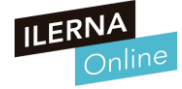

0 referencias

```
static void Main(string[] args)
   FileStream fichero = new FileStream("resultado.txt", FileMode.Create, FileAccess.Write);
   StreamWriter fs = new StreamWriter(fichero);
   int num1, num2, aux;
    do
       Console.WriteLine("Introduce un número1:");
       num1 = Convert.ToInt32(Console.ReadLine());
       Console.WriteLine("Introduce un número2:");
       num2 = Convert.ToInt32(Console.ReadLine());
       if (num1 != 0 && num2 != 0)
           if (num1 > num2)aux = num1;
               num1 = num2;
               num2 = aux;fs.WriteLine("{0}", "{1}", num1, num2);
     while (num1 != 0 || num2 != 0);
   fichero.Close();
```
#### **¿Qué código falta en la línea 26?**

#### a) fs.close b) fs.open

c) file.close d) file.open

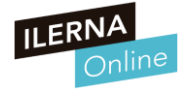

0 referencias

```
static void Main(string[] args)
    FileStream fichero = new FileStream("resultado.txt", FileMode.Create, FileAccess.Write);
   StreamWriter fs = new StreamWriter(fichero);
   int num1, num2, aux;
    do
        Console.WriteLine("Introduce un número1:");
        num1 = Convert.ToInt32(Console.ReadLine());
        Console.WriteLine("Introduce un número2:");
        num2 = Convert.ToInt32(Console.ReadLine());
        if (num1 != 0 && num2 != 0)
            if (num1 > num2)aux = num1;
                num1 = num2:
                num2 = aux:fs.WriteLine("\{0\}", "\{1\}", num1, num2);
     while (num1 != 0 || num2 != 0);
   fichero.Close();
```
#### **¿Qué realiza el código del ejercicio? Elige la respuesta más completa**

a) Escribe dos números en un fichero que leen por teclado b) Escribe dos números en un fichero ordenador de mayor a menor c) Escribe dos números en un fichero ordenador de menor a mayor hasta que uno de los dos sea 0 d) Escribe dos ceros en el fichero

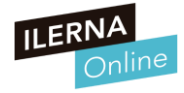

0 referencias

```
static void Main(string[] args)
    FileStream fichero = new FileStream("resultado.txt", FileMode.Create, FileAccess.Write);
   StreamWriter fs = new StreamWriter(fichero);
   int num1, num2, aux;
    do
        Console.WriteLine("Introduce un número1:");
        num1 = Convert.ToInt32(Console.ReadLine());
        Console.WriteLine("Introduce un número2:");
        num2 = Convert.ToInt32(Console.ReadLine());
        if (num1 != 0 && num2 != 0)
            if (num1 > num2)aux = num1;
                num1 = num2:
                num2 = aux:fs.WriteLine("\{0\}", "\{1\}", num1, num2);
      while (num1 != 0 || num2 != 0);
   fichero.Close();
```
#### **¿Qué realiza el código del ejercicio? Elige la respuesta más completa**

a) Escribe dos números en un fichero que leen por teclado b) Escribe dos números en un fichero ordenador de mayor a menor c) Escribe dos números en un fichero ordenador de menor a mayor hasta que uno de los dos sea 0 d) Escribe dos ceros en el fichero

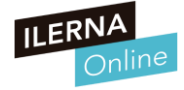

**La operación Open:** 

a) Abre el fichero para añadir más información a partir de lo escrito

- b) Abre el fichero en blanco
- c) Abre un fichero ya existente

d) Abre un fichero en caso de que exista previamente en una carpeta o lo crea en caso contrario

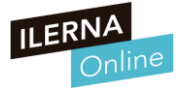

**La operación Open:** 

a) Abre el fichero para añadir más información a partir de lo escrito

b) Abre el fichero en blanco

c) Abre un fichero ya existente

d) Abre un fichero en caso de que exista previamente en una carpeta o lo crea en caso contrario

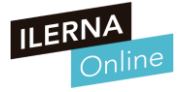

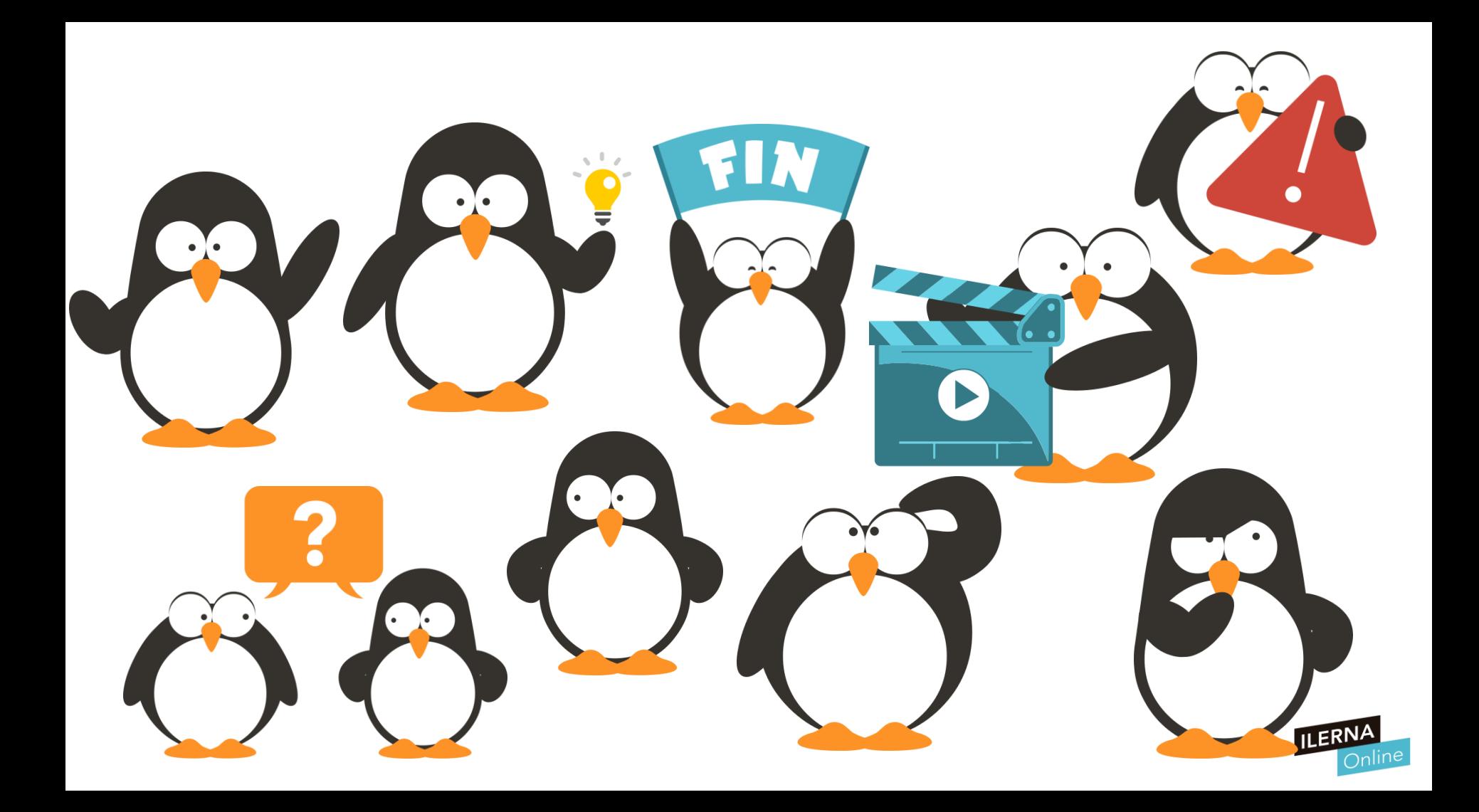